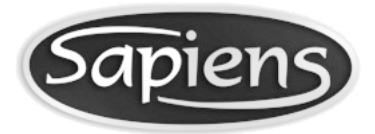

**Formularz zgłoszenia zmiany uprawnień użytkownika systemu SAP**  Data wplywu:

**zgodny z Zarządzeniem Rektora UJ nr 38 z dnia 30.05.2018 r. (w sprawie Ochrony Danych Osobowych w UJ)** 

 **(Ten formularz można wypełnić elektronicznie za pomocą programu Adobe Acrobat Reader) UWAGA: BRAK WSZYSTKICH DANYCH OSOBOWYCH MOŻE SKUTKOWAĆ ODRZUCENIEM LUB PRZEWLEKŁĄ REALIZACJĄ WNIOSKU ,** 

UNIWERSYTET JAGIELLOŃSKI ZINTEGROWANY SYSTEM ZARZĄDZANIA UCZELNIĄ

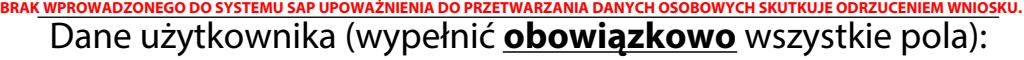

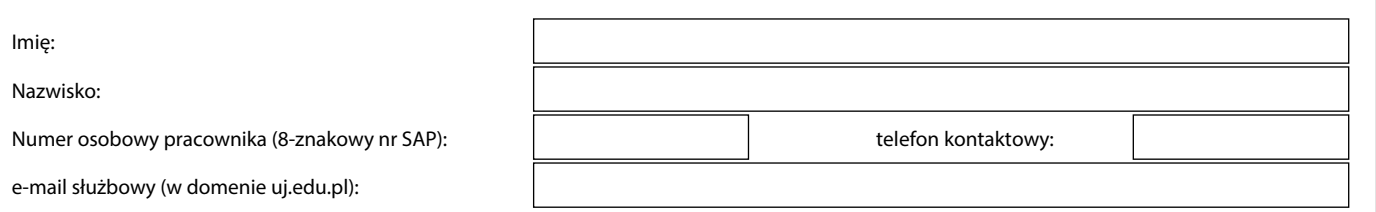

Zadania realizowane przez użytkownika w systemie SAP: proszę zaznaczyć przewidywane dla użytkownika zadania oraz wypełnić odpowiednie pola:

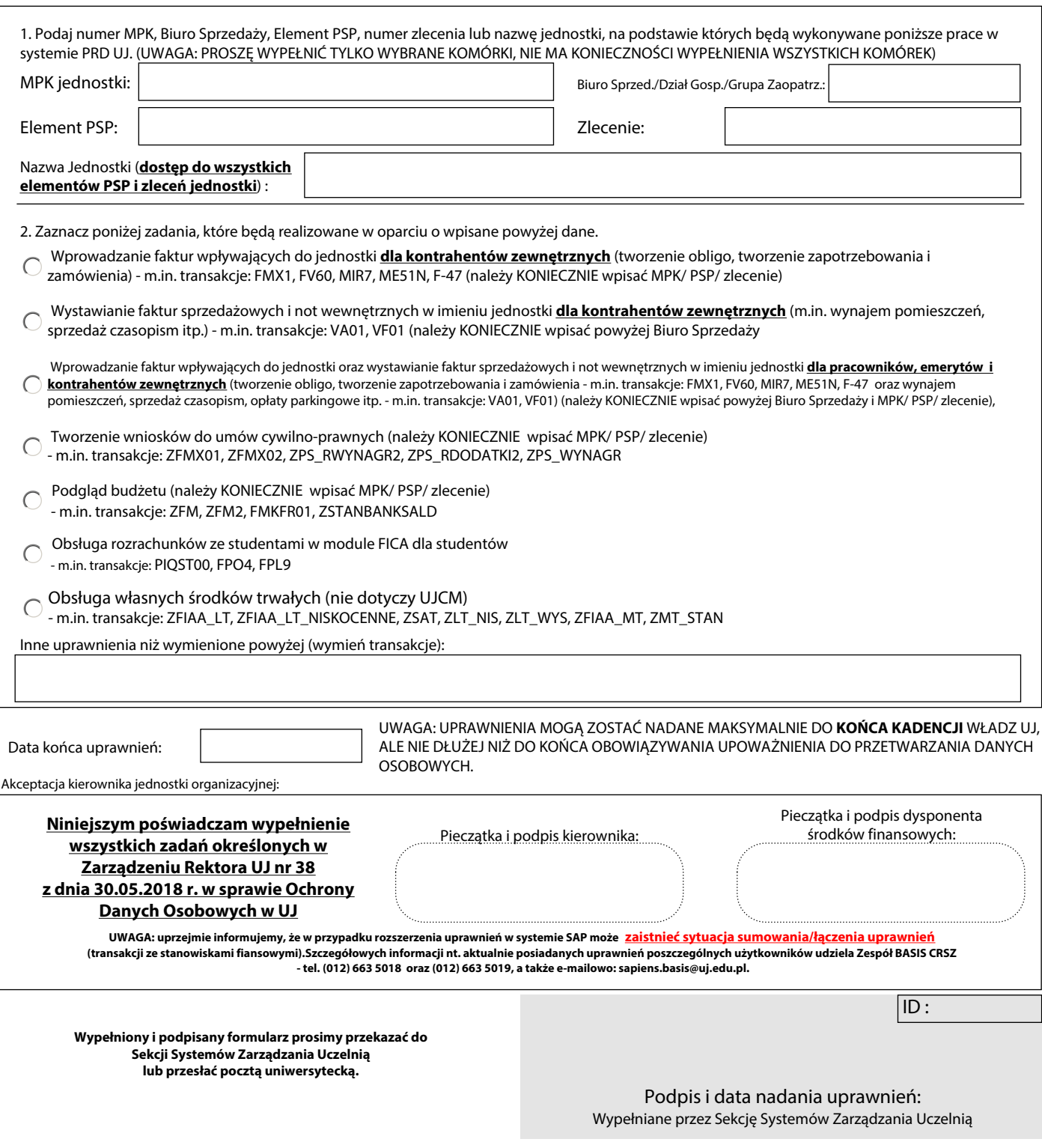